# XML-Manipulation in BaseX (Übungen)

Julia Beck | j.beck@ub.uni-frankfurt.de | @j4lib 11.12. und 18.12.2019

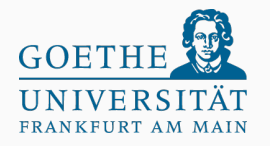

Praxislabor Digitale Geisteswissenschaften Universitätsbibliothek Frankfurt am Main [\[2\]](#page-24-0)

#### Willkommen zurück! Hat die Installation von BaseX[\[1\]](#page-24-1) geklappt?

Auf zu den Übungen! Ab Übung 3 werden die Musterlösungen auch als .xq im moodle verfügbar sein. Oft gibt es mehrere Wege zum Ziel.

#### Legen Sie eine neue Datenbank in BaseX mit dem Namen "staedel" auf Basis der Datei "staedel.xml" an! Entweder mit Hilfe der GUI oder mit einem Kommando.

### Übung 1 - Lösung

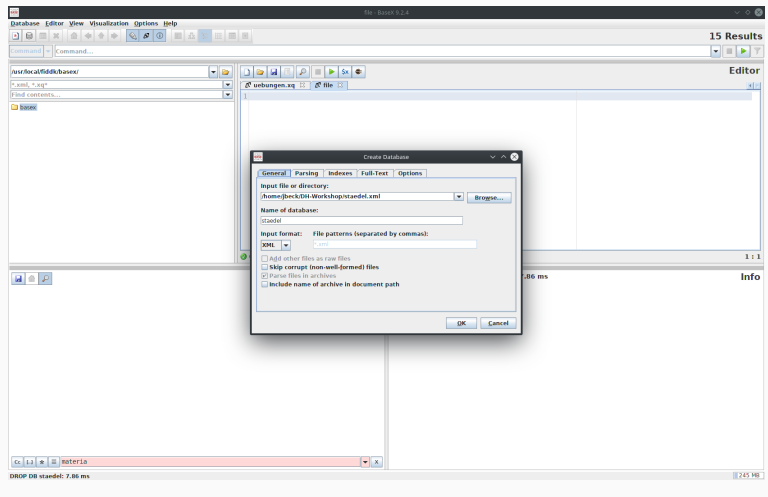

db:create("staedel","/Pfad/zu/staedel.xml","staedel.xml")

Praxislabor Digitale Geisteswissenschaften | XML-Manipulation in BaseX | Julia Beck 3

Machen Sie sich mit den Daten vertraut, indem Sie sich die Daten genauer ansehen und die verschiedenen Visualisierungsmöglichkeiten testen!

# Übung 2 - Hilfe

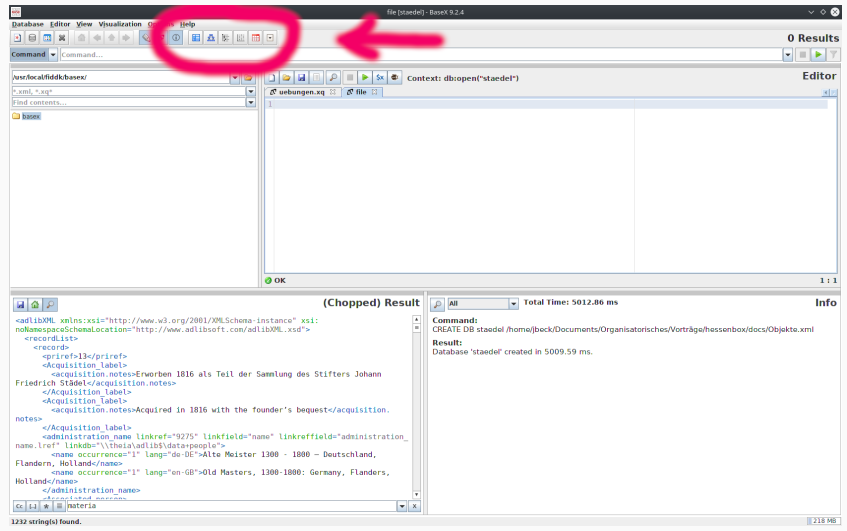

# Übung 2 - "Lösung"

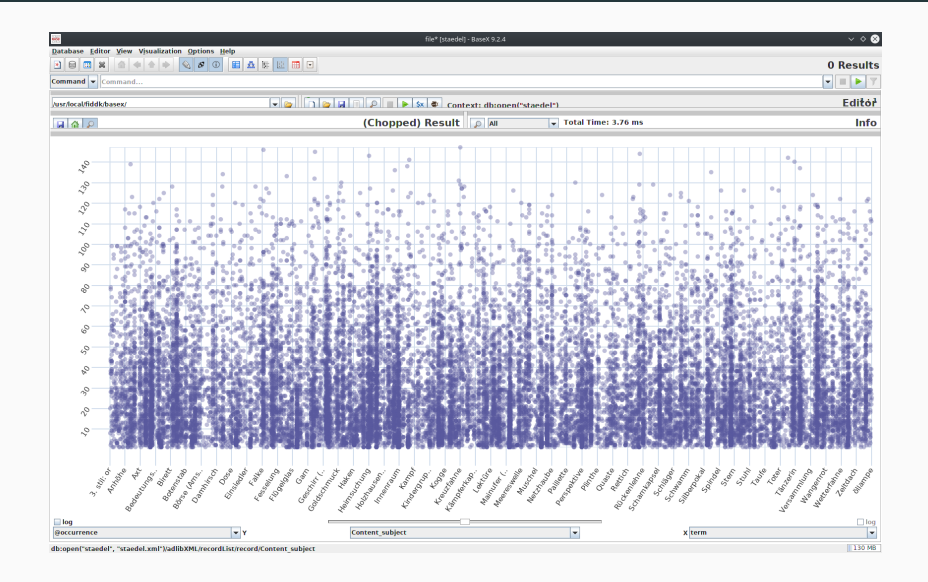

- Wie viele Records (<record>) gibt es?
- Wer malte das Bild "Zwei Mädchen"?
- Liste die Titel aller Bilder, die Gemälde aus Nussbaumholz sind!

• Wie viele Records (<record>) gibt es?

```
Benutze count(...)
```
• Wer malte das Bild "Zwei Mädchen"?

Entweder als XPath oder FLWOR; Finde den Record, wo der Titel "Zwei Mädchen" ist. Gib von diesem Record den Creator zurück.

• Liste die Titel aller Bilder, die Gemälde aus Nussbaumholz sind Entweder als XPath oder FLWOR; Finde alle Records vom Typ Gemälde, schränke dann ein, dass das Material Nussbaumholz sein soll. Gib von diesen Records jeweils den Titel zurück.

#### Übung 3 - Lösung

- Wie viele Records (<record>) gibt es? count (db: open (" staedel ")// record )
- Wer malte das Bild "Zwei Mädchen"?

db: open (" staedel ")// record [ Title / title / text ()

- $=$  "Zwei $_{\text{H}}$ Mädchen"]/Production/Creator/name/text()
- Liste die Titel aller Bilder, die Gemälde aus Nussbaumholz sind

```
db: open (" staedel ")// record [ Object_name /
object_name / term [ @lang =" de-DE "]/ text () =
"Gemälde" and Material / material / term
[0, 1, 0] = "de-DE"][0, 1, 0] = "Nussbaumholz"]]
/ Title / title / text ()
```
• Liste die Titel aller Bilder, die Gemälde aus Nussbaumholz sind als FLWOR:

for \$record in db: open (" staedel " )// record where \$record/Object name/object name/term [ @lang =" de-DE "]/ text () = "Gemälde" and \$record / Material / material / term [ @lang = " de-DE "]/ text () = " Nussbaumholz " return \$record / Title / title / text ()

- Liste alle deutschen Begriffe für Atmosphäre (<Atmosphere>)...
- ... ohne Duplikate...
- ... und sortiere sie!
- Liste alle deutschen Begriffe für Atmosphäre (<Atmosphere>)...
	- als XPath oder FLWOR
- ... ohne Duplikate...
	- als XPath oder FLWOR; nutze distinct-values() oder group by
- ... und sortiere sie!

nur als FLWOR; nutze order by

# Übung 4 - Lösung

• Liste alle deutschen Begriffe für Atmosphäre (<Atmosphere>)...

distinct-values (db: open ("staedel") // Atmosphere / atmosphere  $/$ term  $[$  @lang = " de - DE " $]$  $/$ text $()$ 

- ... ohne Duplikate...
- ... und sortiere sie!

```
for $atmo in db: open (" staedel ")// Atmosphere
/ atmosphere / term [ @lang =" de-DE "]
group by \text{\$atmostext} := \text{\$atmo/text()}let % count := count ( <math>$atmo</math>)order by $count descending
return $atmotext
```
Praxislabor Digitale Geisteswissenschaften | XML-Manipulation in BaseX | Julia Beck 13

Aufbauend auf Übung 4

- Wie oft kommen die Begriffe jeweils vor? (Welcher Begriff kommt z.B. am häufigsten vor?)
- Probieren Sie das gleiche für "Content subject" oder "Emotion", welche Begriffe sind dort besonders häufig vertreten?

• Wie oft kommen die Begriffe jeweils vor? (Welcher Begriff kommt z.B. am häufigsten vor?)

for \$atmo in db: open (" staedel ")// Atmosphere / atmosphere / term [ @lang =" de-DE "] group by  $\text{\$atmotext} := \text{\$atmot/text()}$  $let$   $% count := count (  $$atmo$ )$ order by \$count descending return  $\text{\$atmotext}$  || " $:\_$ " ||  $\text{\$count}$ 

# Übung 5 - Lösung

• Probieren Sie das gleiche für "Content\_subject" oder "Emotion", welche Begriffe sind dort besonders häufig vertreten?

for \$atmo in db: open (" staedel ") // Content\_subject / content . subject / term [ @lang =" de-DE "] ...

for \$atmo in db: open (" staedel ")// Emotion  $/$  emotion  $/$  term  $[$  @lang =  $"$  de -  $DE"$   $]$  ...

- Füge jedem Record ein beliebiges Element hinzu!
- Lösche dieses Element wieder!
- Behalte nur diejenigen Elemente, die eine bestimmte Sprache haben (z.B. nur die deutschen oder nur die englischen Bezeichnungen)!
- Füge jedem Record ein beliebiges Element hinzu! insert node ... into ...
- Lösche dieses Element wieder!

delete node ...

• Behalte nur diejenigen Elemente, die eine bestimmte Sprache haben

Es müssen nicht unbedingt alle sein. Suche zum Beispiel alle deutschen Terme und lösche diese.

#### Übung 6 - Lösung

• Füge jedem Record ein beliebiges Element hinzu!

```
for $record in db: open (" staedel " )// record
return insert node <size></size> into $record
```
• Lösche dieses Element wieder!

delete node db: open (" staedel ")// size

• Behalte nur diejenigen Elemente, die eine bestimmte Sprache haben; hier nur Beispiellösung für Terme

delete node db: open (" staedel ")// term [ @lang  $=$  "  $en-GB"$ ]

- Welches ist das älteste Bild?
- Von wem sind die meisten Bilder der Sammlung?

### Übung 7 - Lösung

• Welches ist das älteste Bild?

```
let $date1 := (for $date in db: open (" staedel ")
                 // Production_date
                 / production . date . start / text ()
                 order by $date ascending
                 return $date )[1] ,
    $record := db: open("staded1")) // record[ Production_date
                 / production . date . start / text ()
                 = $date1]
return $record / Title / title / text () ||
        " (" || $date1 || ")"
```
• Von wem sind die meisten Bilder der Sammlung?

(for \$record in db: open (" staedel ")// record group by \$creator := \$record / Production [1]  $/$  Creator  $/$  name [Clang = "de-DE"]  $/$  text ()  $let$   $% count := count ($ record)$ order by \$count descending return  $%$ creator  $||$  " $||$ mit $||$ "  $||$   $%$ count  $|| \nightharpoonup$  " $\blacksquare$ Bildern"  $\triangleright$  [1]

# Happy Holidays!

#### <span id="page-24-1"></span>F Basex.

http://basex.org/.

<span id="page-24-0"></span>F M. Vogelgesang. Metropolis beamer theme.

Metropolis is licensed under a Creative Commons Attribution-ShareAlike 4.0 International License.